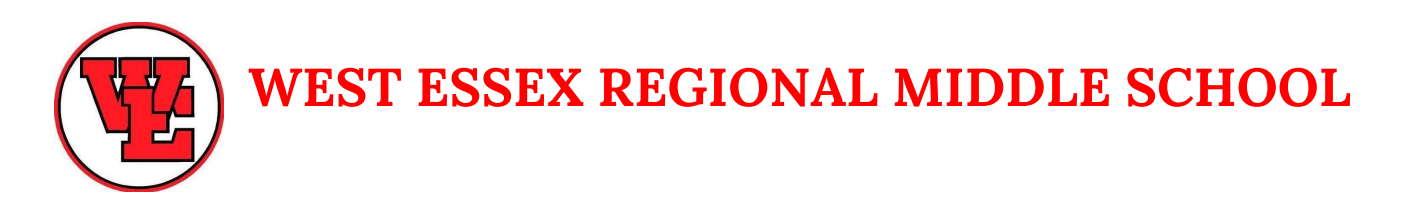

### **GOOD MORNING KNIGHTS!**

Today is **Tuesday, October 27th**

We are following a **D Day** Schedule *Please start your day with Block 1, Period 2. We start today at 7:42*

#### **PLEASE STAND AND JOIN ME IN RECITING THE PLEDGE OF ALLEGIANCE**

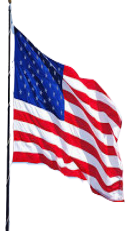

I pledge allegiance to the Flag of the United States of America and to the Republic for which it stands, one nation under God, indivisible, with liberty and justice for all.

### Announcements

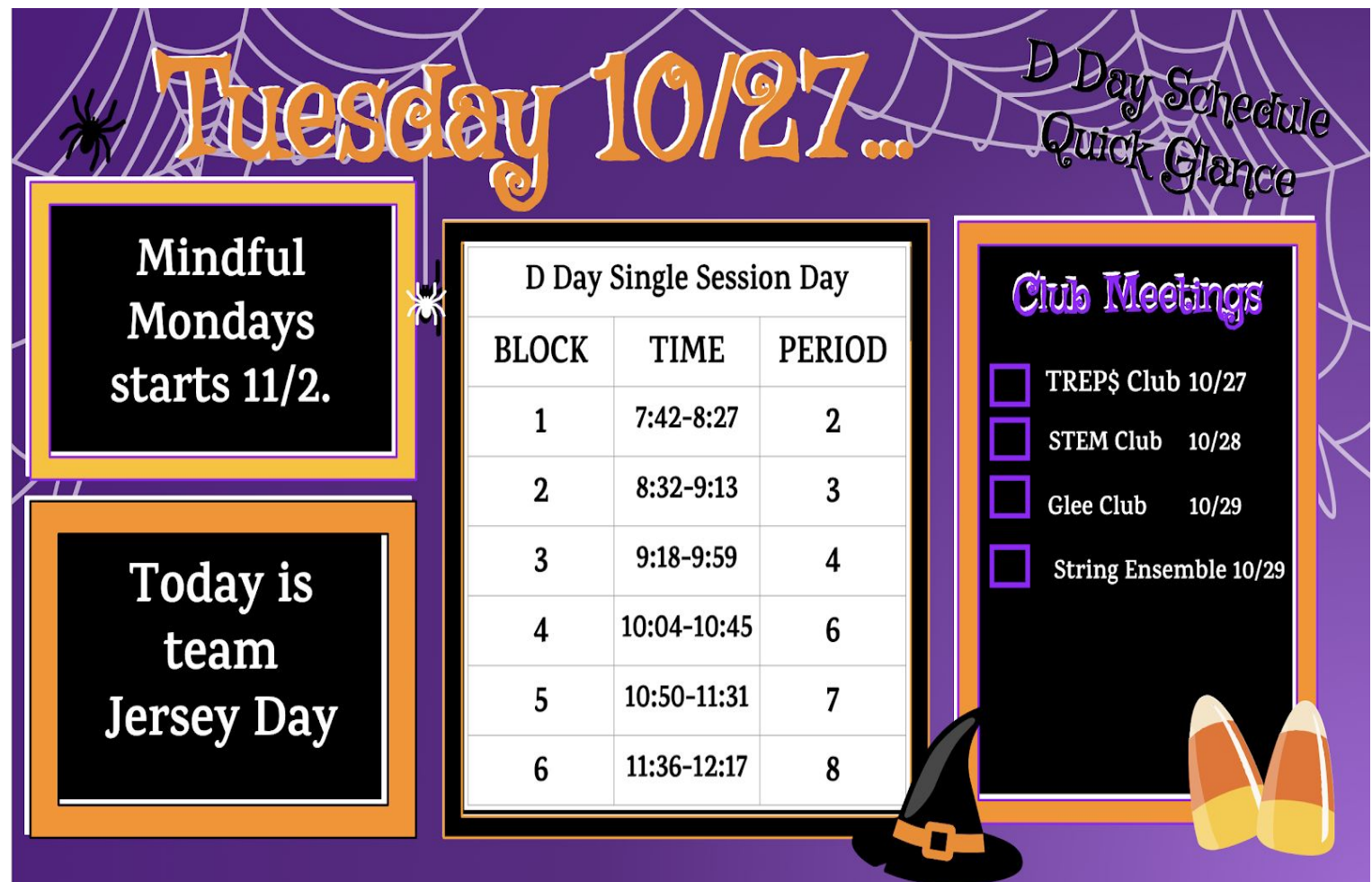

TREP\$ Club Zoom Link Click <u>[Here](https://westex.zoom.us/my/stem132?pwd=a2hjVGdYNDdydHdkRjk5OHZxdzl2dz09)</u> Code: cqzvdio STEM Zoom Link click <u>Here</u> Code: mv5al6 String Ensemble Zoom Link Click [Here](https://westex.zoom.us/j/5601369259?pwd=Um1HNi9zRnR0a1V3a2N6SVNzWHF1UT09) Code: gt4jpia Glee Club Zoom Link Click [Here](https://westex.zoom.us/j/3331100212?pwd=VlZiV1ZkejltckgzT3JweUh1WjIzQT09&_x_zm_rtaid=-gCC-fY_SZ2MCJgJgs-8Cg.1603665315644.bf7524cb87fa9f1670d5bacd05f67bde&_x_zm_rhtaid=280#success) Code: agytpg5

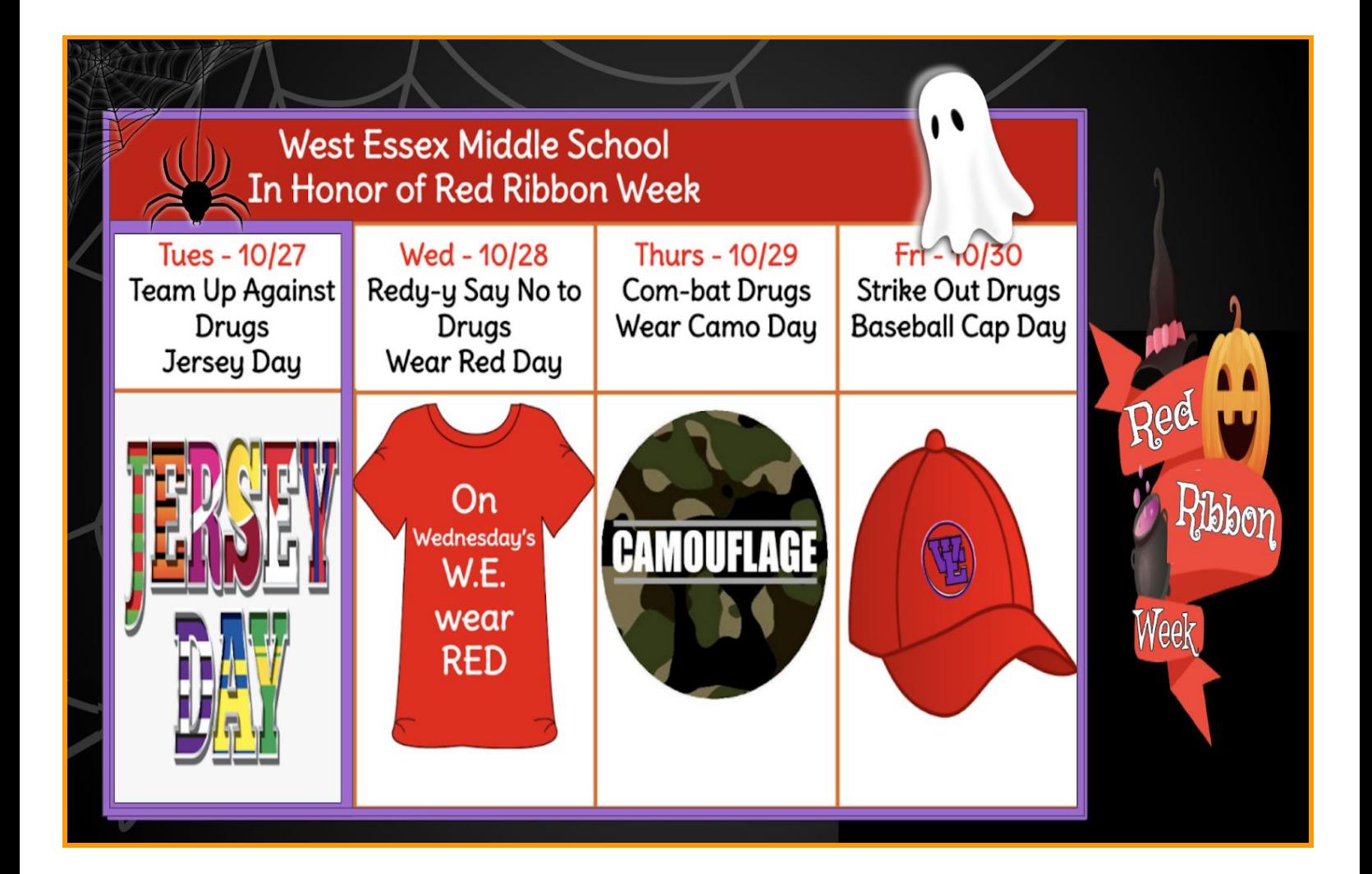

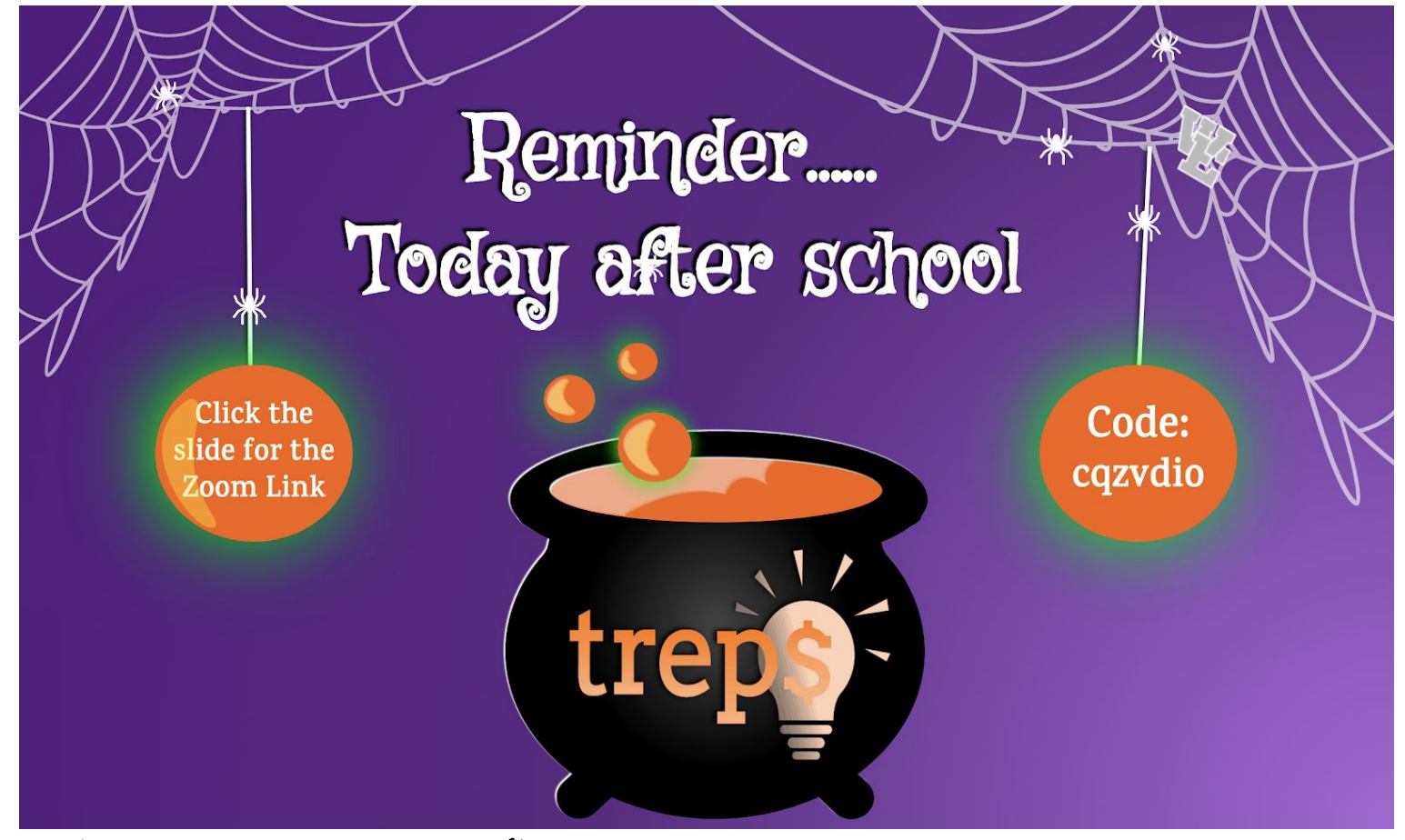

TREP\$ Zoom Link Click Here Code: cqzvdio

### **NHS Peer Tutoring:**

WE High School's National Honor Society (NHS) Peer Tutoring Program is available to all middle school students!

THIS MS Deep Tutor

#### You Must Sign Up In Advance

To schedule a tutoring appointment, please complete the NHS MS Tutoring Google Form. Once the session is scheduled, you will receive a confirmation email with the Zoom Link.

#### **NHS MS Per Tutoring Google For**

### **String Ensemble**

The String Ensemble will meet every Thursday after school. You can click this slide to take you to the Zoom Link. Code: gt4jpia

The first String Ensemble will be Thursday, October 29th at 2:45

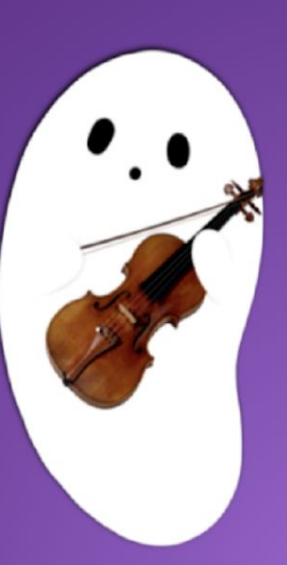

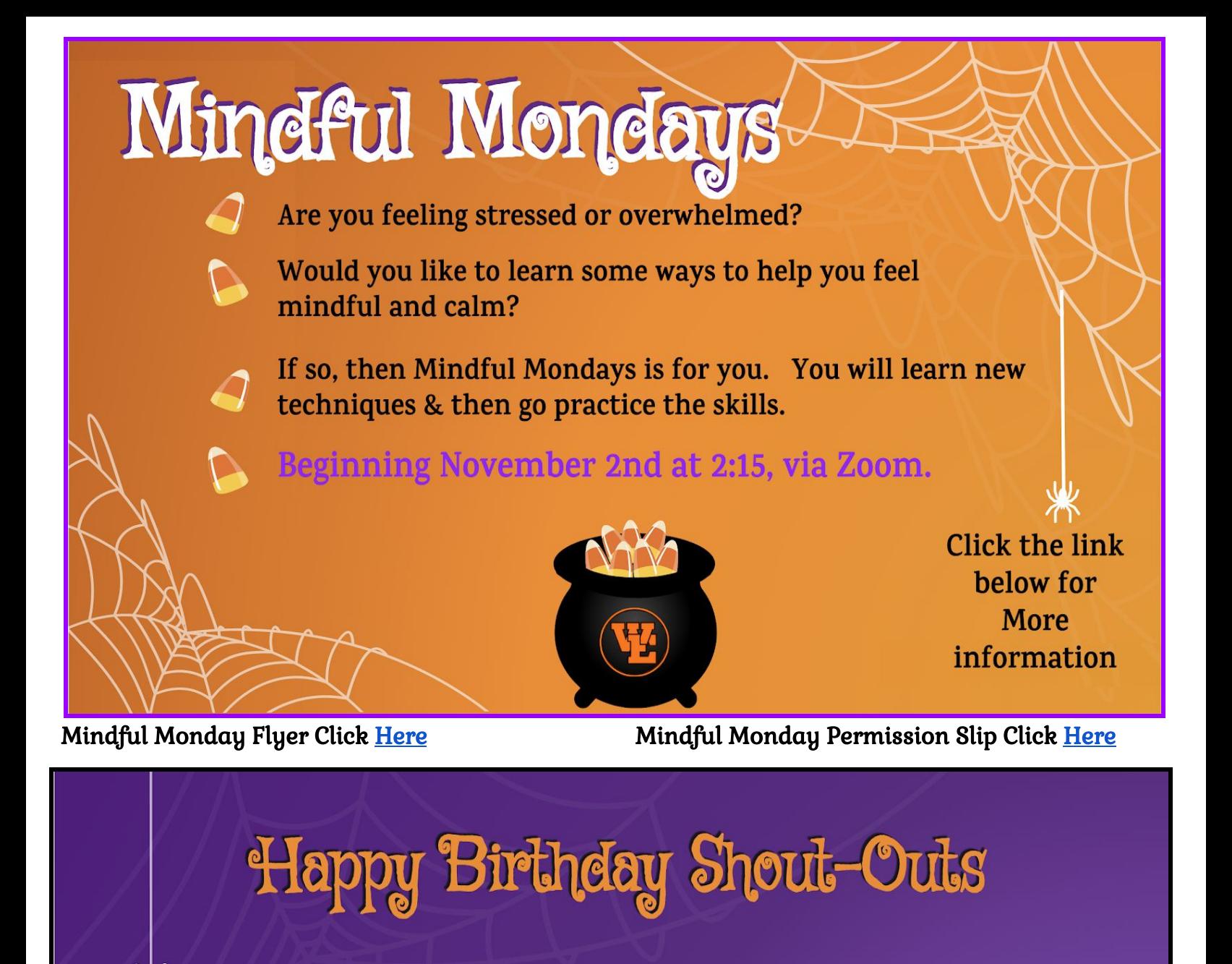

## **Happy Birthday** Mrs. Decker!

W.E. hope you have a great day!

### All Classes Meets Remote Wednesday

Have a Great Day

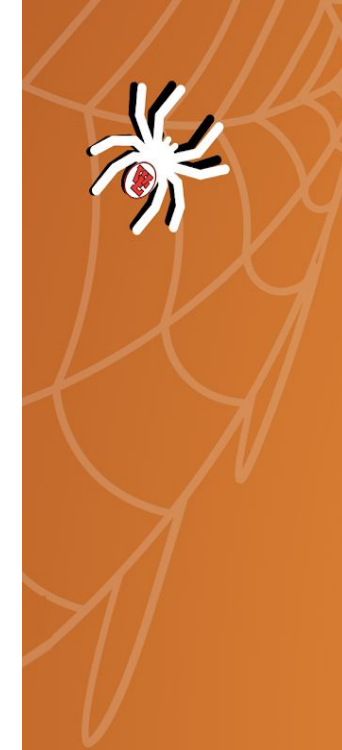

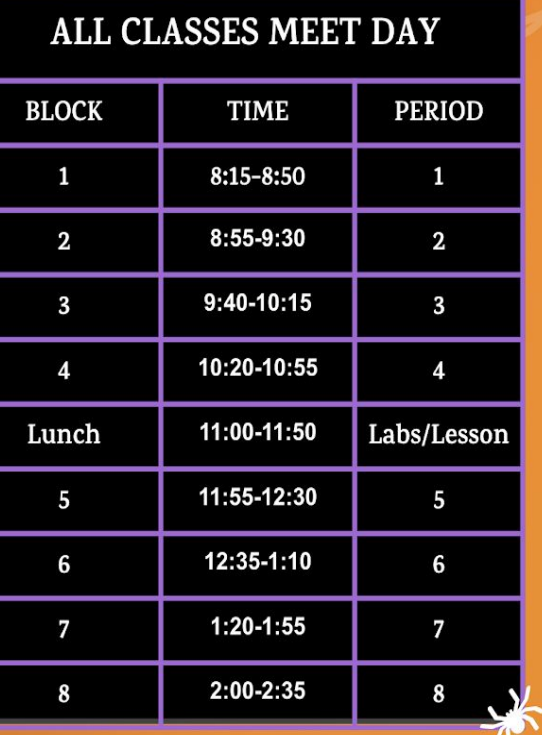

# 10/28

### Day starts at 8:15 and ends

 $2:35$